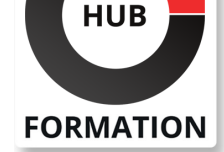

#### **ET METIERS DE L'INFORMATIQUE**

# Formation Conception d'interfaces graphiques pour les applications Java avec Swing, RCP et FX

Quelle que soit l'application considérée, les utilisateurs doivent disposer d'un outil agréable, fonctionnel et qui leur fasse gagner du temps lors de la saisie d'informations. Dans le cadre du développement de clients riches en Java, plusieurs alternatives sont disponibles, chacune ayant ses avantages et ses inconvénients. Durant cette formation de 5 jours, les participants seront amenés à évaluer les possibilités des APIs Swing, JavaFX et de la plate-forme Eclipse RCP et à comprendre comment les utiliser dans leurs projets. L'accent sera mis sur les notions de layout, de gestion des évènements, de vues et de plug-ins en vue de concevoir des interfaces graphiques évoluées.

## **Objectifs**

| Maîtriser la programmation d'interface utilisateurs type clients lourds pour des applications standards 

- | Connaître les différentes approches que sont Swing, RCP et JavaFX
- Programmer des composants et fenêtres graphiques
- Créer ses propres composants et personnaliser l'affichage des fenêtres
- | Maîtriser l'extension des vues avec Eclipse RCP

### Public

| Développeurs et analystes programmeurs anciennes technologies | Chefs de projets

### **Prérequis**

| Avoir suivi les formations Les fondamentaux de la programmation Java (OB300) et Développement Java avancé et accès aux données (OB303) ou connaissances équivalentes

## Programme de la formation

#### **1 - Swing**

| Introduction a Swing et positionnement par rapport à AWT et SWT Principes de base

- | Concepts de Layouts et d'action handlers (gestionnaires d'évènements)
- | Les environnements et frameworks Swing les plus populaires

#### **2 - Les Layouts**

| Philosophie de redimensionnement des composants graphiques Présentation des différents types Layouts | Créer son propre Layout

#### **3 - Conteneurs et composants**

| Fenêtres et boîtes de dialogue | JMenu, JPanel, JToolBar | JLabel, JTextField, JTextArea | JButton, JCheckBox | JList, JTable, etc

#### N° ACTIVITÉ : 11 92 18558 92 TÉLÉPHONE : 01 85 77 07 07 E-MAIL : inscription@hubformation.com

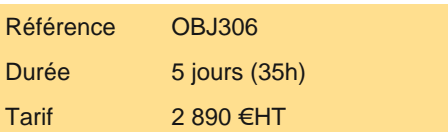

# **SESSIONS** PROGRAMMÉES

## A DISTANCE (FRA)

 du 19 au 23 mai 2025 du 28 juil. au 1er août 2025

#### PARIS

 du 19 au 23 mai 2025 du 28 juil. au 1er août 2025

### AIX-EN-PROVENCE

 du 19 au 23 mai 2025 du 28 juil. au 1er août 2025

#### BORDEAUX

 du 19 au 23 mai 2025 du 28 juil. au 1er août 2025

#### **GRENOBLE**

 du 19 au 23 mai 2025 du 28 juil. au 1er août 2025

#### LILLE

 du 19 au 23 mai 2025 du 28 juil. au 1er août 2025

### LYON

 du 19 au 23 mai 2025 du 28 juil. au 1er août 2025

#### **NANTES**

 du 19 au 23 mai 2025 du 28 juil. au 1er août 2025

VOIR TOUTES LES DATES

| Mécanisme de undo/redo 

| L'i18n 

| Asynchronisme

#### **5 - Introduction au nouveau JavaFX**

| Introduction à JavaFx et positionnement avec Swing 

| Principes de base de JavaFx 

| Programmer des interfaces utilisateurs de manière déclarative 

| Les bonnes pratiques de conception 

| Binding des propriétés pour une synchronisation entre présentation et métier

#### **6 - Les composants de JavaFx**

| Les contrôles, les graphiques, les transformations 

- | Les effets et animations pour des pages plus dynamiques
- | La classe JavaFX Layout et la mise en page
- | Les classes Observer pour la gestion instantanée d'impacts en cas de changements

| Intégrer du son et de la vidéo dans vos interfaces utilisateurs

#### **7 - Introduction à RCP**

| Bref historique et exemples d'utilisation 

- Architecture : composantes d'une application RCP
- | Notion de modularité à base plug-in

| Aperçu sur le PDE

#### **8 - Structure interne**

| Runtime et OSGI Workbench générique et plug-ins Séquence de démarrage | Les points d'extensions | SWT et JFace

#### **9 - Workbench4 et publication**

| L'interface utilisateur d'Eclipse et le lancement (IApplication) 

| Fenêtrage : menu, page, partie, les classes Advisor 

Publication de Plug-in

| UpdateSite et UpdateManager 

| Personnalisation des thèmes

#### **10 - Plug-ins**

| Notion d'identité | Configuration (MANIFEST.MF, plugin.xml) | Cycle de vie d'un plug-in

#### **11 - Contribuer à Workbench**

| Les points d'extension | Les perspectives Les vues | Créer son propre point d'extension

#### **12 - Introduction à SWT**

| Les principes de base de SWT Structure d'une application SWT Composants, contrôles, évènements et threading Les Layouts et la gestion des couleurs, fonts et images | Le pont SWT/AWT

## **13 - Introduction à JFace**

- | Notions de vues structurées
- | JFace dialogs et Wizards
- Services de sélection
- | Pages de préférences
- Comment créer une vue personnalisée
- | Menus, commandes et gestionnaires (Handlers)
- | Types d'actions
- | Chargement paresseux
- | Visibilité et activation
- | Les actions et sélections

## **15 - Les éditeurs et Wizards**

- | Notion d'Editeur et catégorisation Différence entre View et Editeur | Réaliser un éditeur Gestion de l'état d'un éditeur | Créer un Wizard et une page de Wizard | Personnaliser un Wizard et contrôler la page de progression **16 - L'aide**
- | Structure du système d'aide d'Eclipse
- Aide contextuelle
- Aide dynamique
- | Aide active

# Méthode pédagogique

Chaque participant travaille sur un poste informatique qui lui est dédié. Un support de cours lui est remis soit en début soit en fin de cours. La théorie est complétée par des cas pratiques ou exercices corrigés et discutés avec le formateur. Le formateur projette une présentation pour animer la formation et reste disponible pour répondre à toutes les questions.

# Méthode d'évaluation

Tout au long de la formation, les exercices et mises en situation permettent de valider et contrôler les acquis du stagiaire. En fin de formation, le stagiaire complète un QCM d'auto-évaluation.

# Suivre cette formation à distance

Voici les prérequis techniques pour pouvoir suivre le cours à distance :

| Un ordinateur avec webcam, micro, haut-parleur et un navigateur (de préférence Chrome ou Firefox). Un casque n'est pas nécessaire suivant l'environnement.

| Une connexion Internet de type ADSL ou supérieure. Attention, une connexion Internet ne permettant pas, par exemple, de recevoir la télévision par Internet, ne sera pas suffisante, cela engendrera des déconnexions intempestives du stagiaire et dérangera toute la classe.

| Privilégier une connexion filaire plutôt que le Wifi.

| Avoir accès au poste depuis lequel vous suivrez le cours à distance au moins 2 jours avant la formation pour effectuer les tests de connexion préalables.

| Votre numéro de téléphone portable (pour l'envoi du mot de passe d'accès aux supports de cours et pour une messagerie instantanée autre que celle intégrée à la classe virtuelle).

| Selon la formation, une configuration spécifique de votre machine peut être attendue, merci de nous contacter.

| Pour les formations incluant le passage d'une certification la dernière journée, un voucher vous est fourni pour passer l'examen en ligne.

| Pour les formations logiciel (Adobe, Microsoft Office...), il est nécessaire d'avoir le logiciel installé sur votre machine, nous ne fournissons pas de licence ou de version test.

| Horaires identiques au présentiel.

# **Accessibilité**

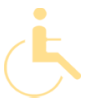

Les sessions de formation se déroulent sur des sites différents selon les villes ou les dates, merci de nous contacter pour vérifier l'accessibilité aux personnes à mobilité réduite.